## **SVN - Subversion**

**On this page:**

- [Description](#page-0-0) • [Interface](#page-0-1)
- **Target audience:**
- CAST Administrators

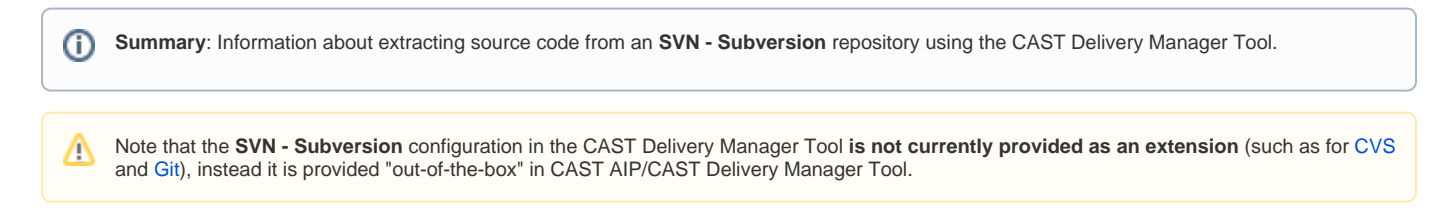

## <span id="page-0-0"></span>**Description**

This configuration provides the means to extract source code from a **Subversion (SVN)** repository. In other words, file based source code that does not reside in a simple local or network folder.

## <span id="page-0-1"></span>Interface

When **adding a new source code package**, choose the **SVN - Subvesion** option and click **Next** to continue:

## Click to enlarge

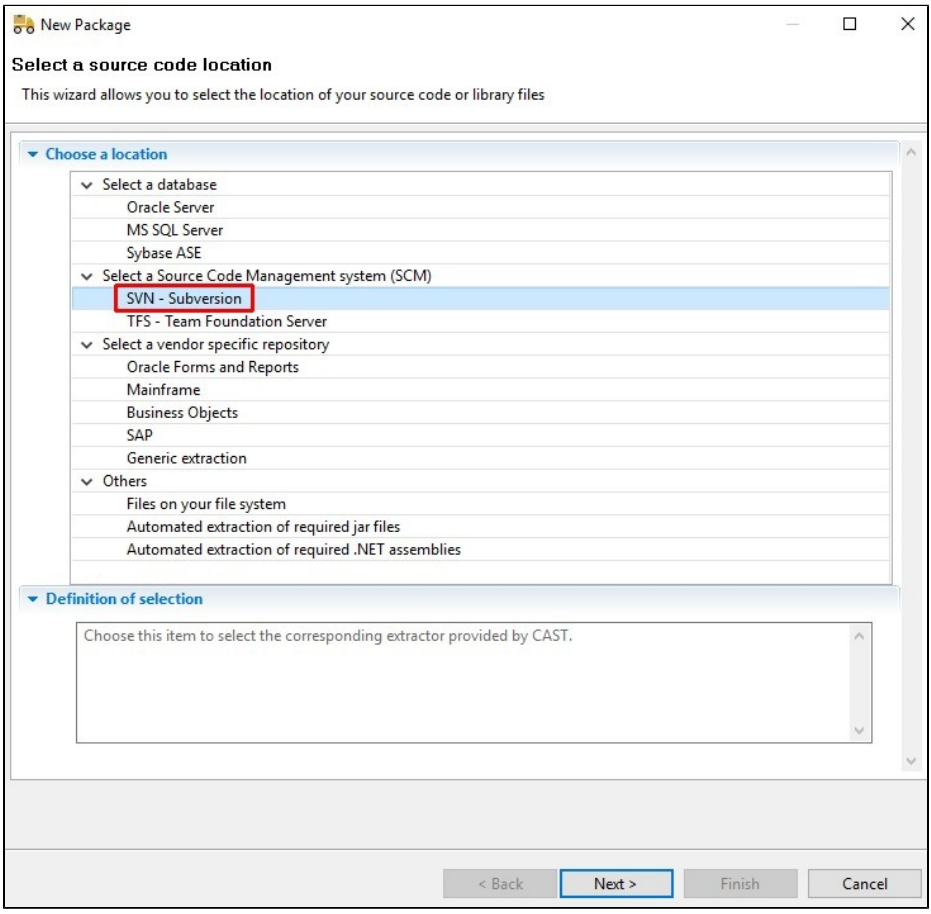

When selected, the above item provides the following screen with the **Subversion using svnkit** option already selected:

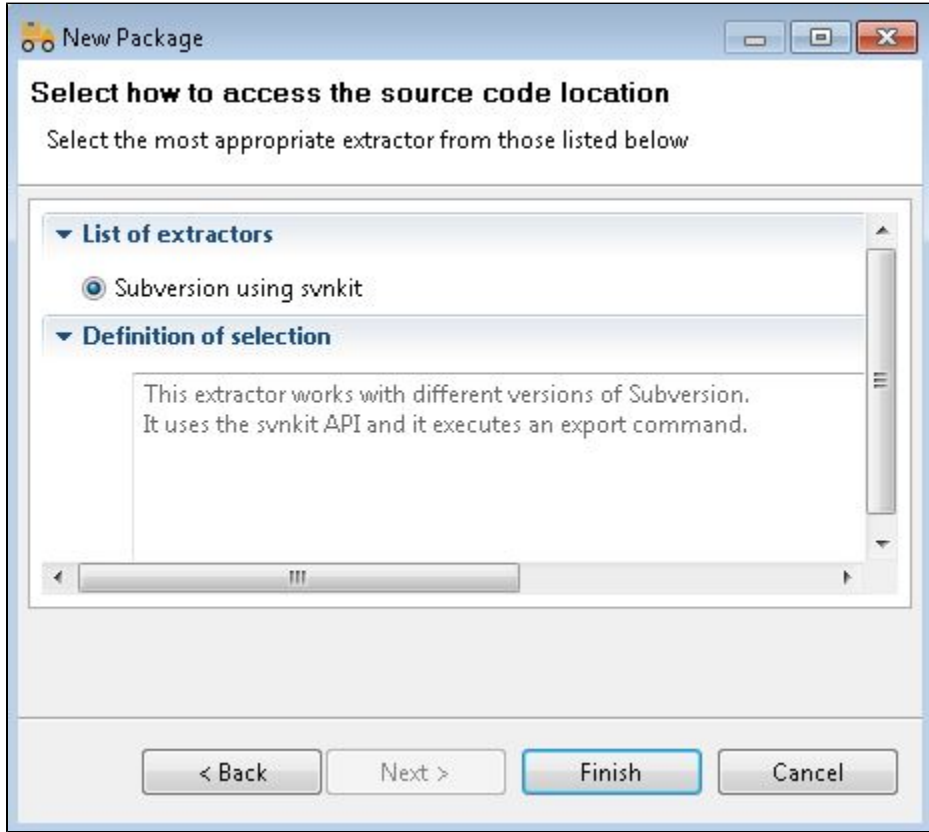

The **Package Configuration tab** will then be displayed, enabling you to configure access to the source code:

Click to enlarge

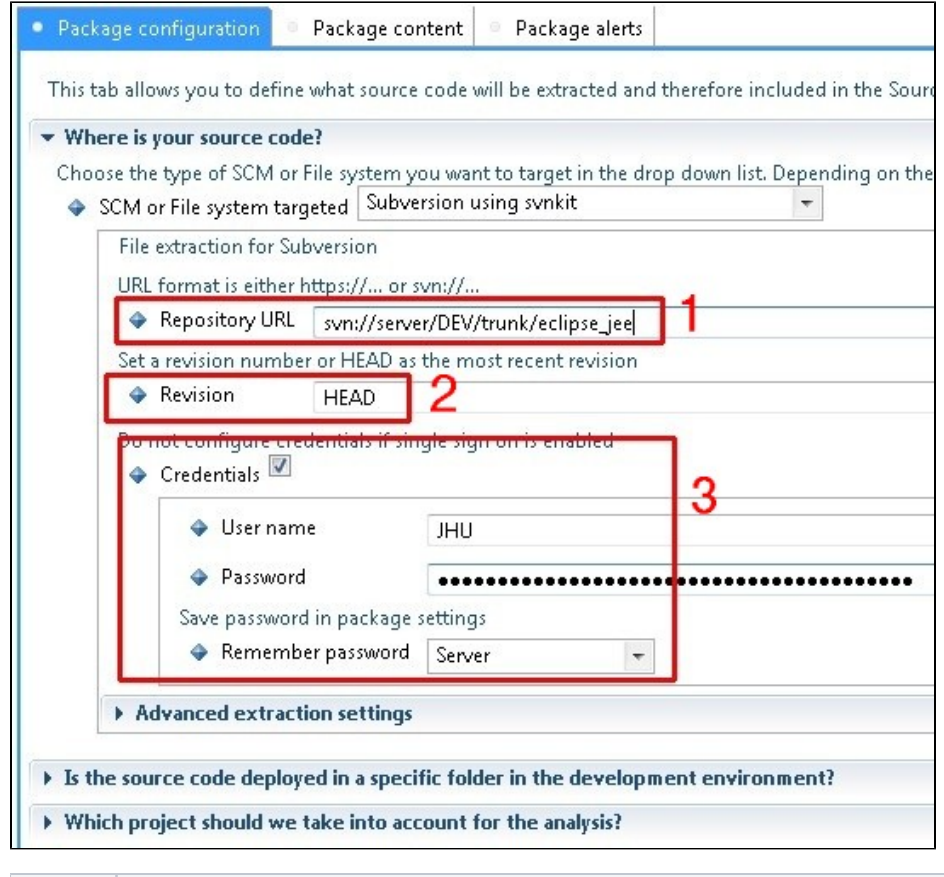

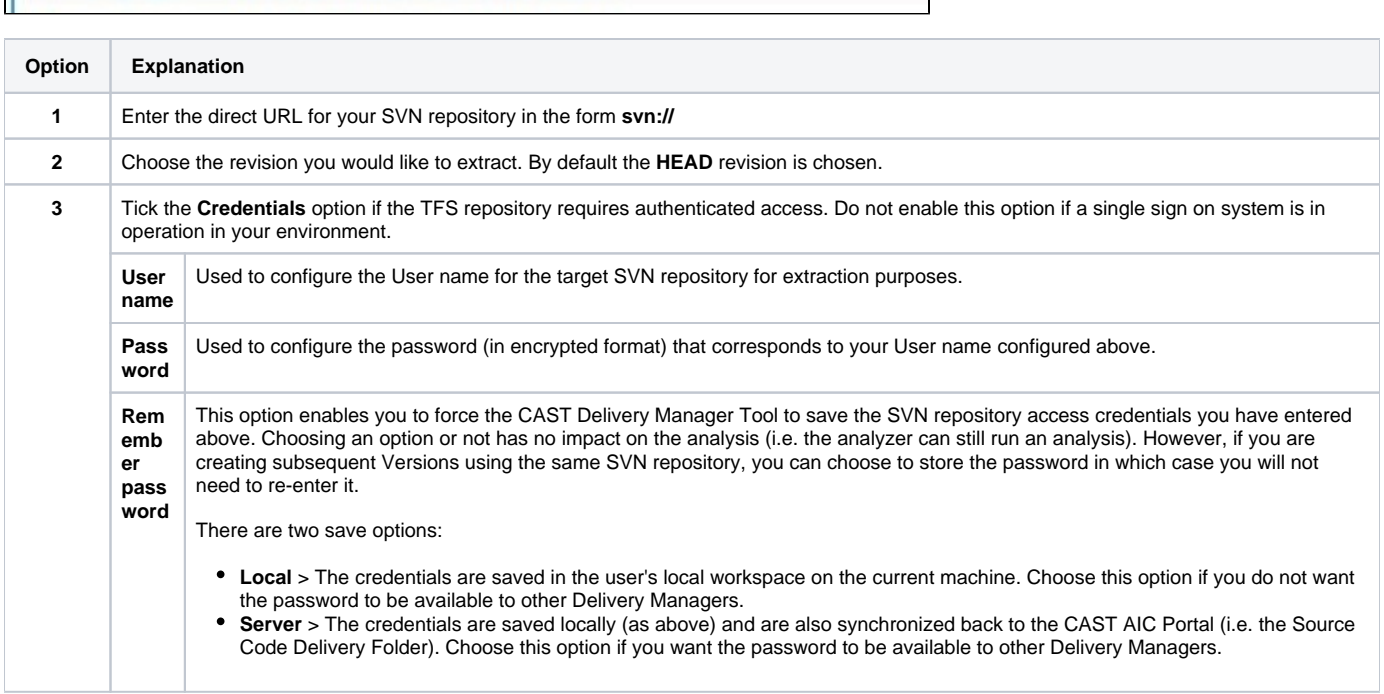